# ФОНД ОЦЕНОЧНЫХ СРЕДСТВ ПО ДИСЦИПЛИНЕ<br>ПРИЕМ <u>2017</u> г.<br>ФОРМА ОБУЧЕНИЯ <u>очная</u>

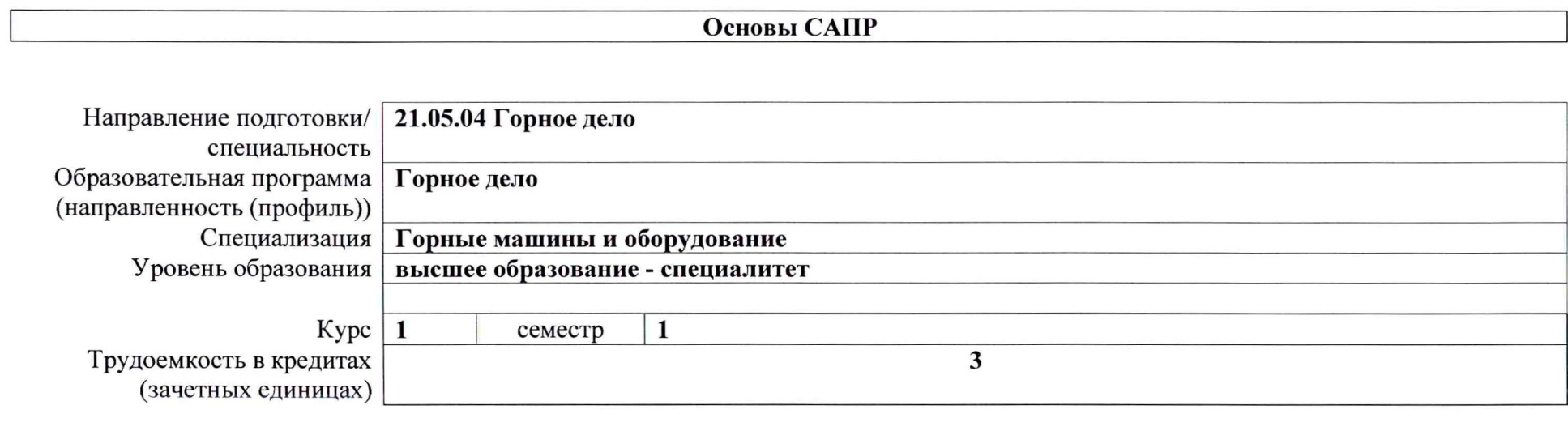

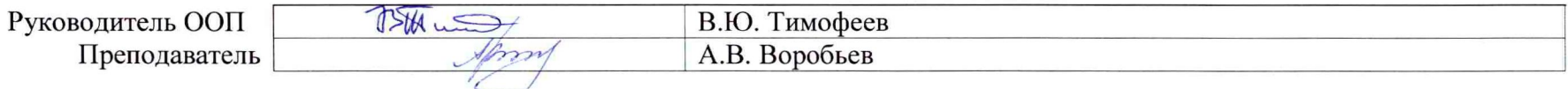

2020 г.

#### 1. Роль дисциплины «Основы САПР» в формировании компетенций выпускника:

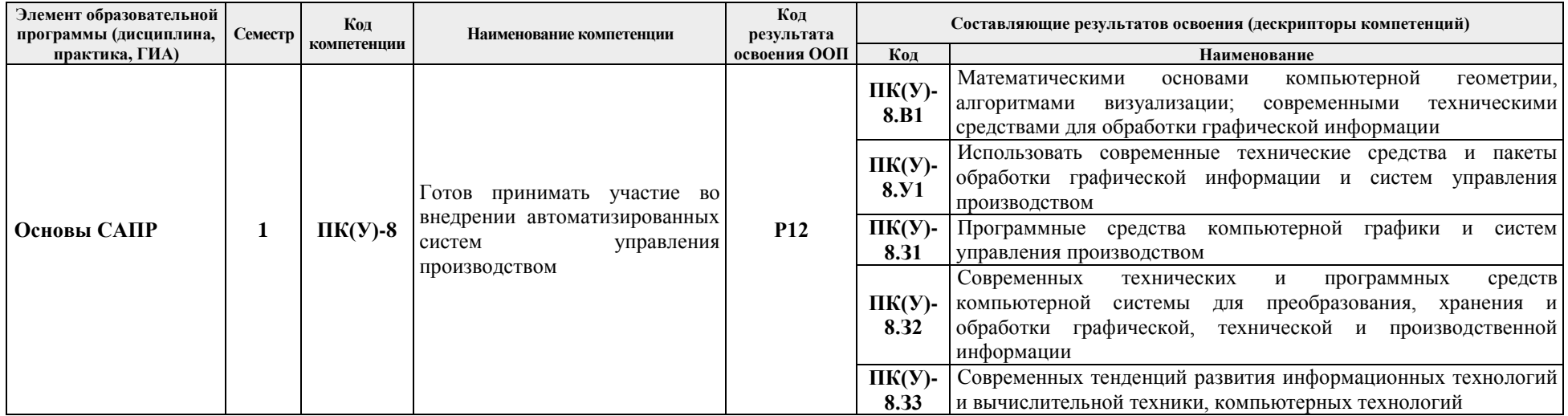

## 2. Показатели и методы оценивания

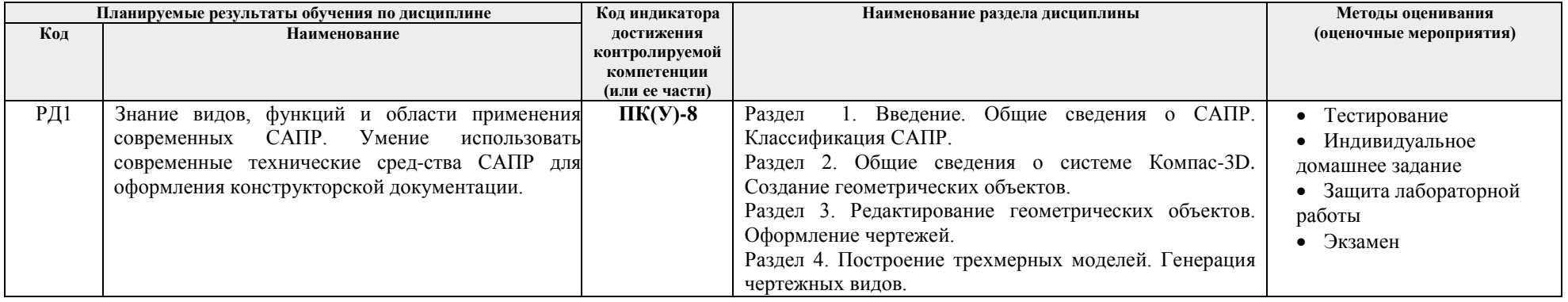

## 3. Шкала опенивания

Порядок организации оценивания результатов обучения в университете регламентируется отдельным локальным нормативным актом -«Система оценивания результатов обучения в Томском политехническом университете (Система оценивания)» (в действующей редакции). Используется балльно-рейтинговая система оценивания результатов обучения. Итоговая оценка (традиционная и литерная) по видам учебной деятельности (изучение дисциплин, УИРС, НИРС, курсовое проектирование, практики) определяется суммой баллов по результатам текущего контроля и промежуточной аттестации (итоговая рейтинговая оценка - максимум 100 баллов).

Распределение основных и дополнительных баллов за оценочные мероприятия текущего контроля и промежуточной аттестации устанавливается календарным рейтинг-планом дисциплины.

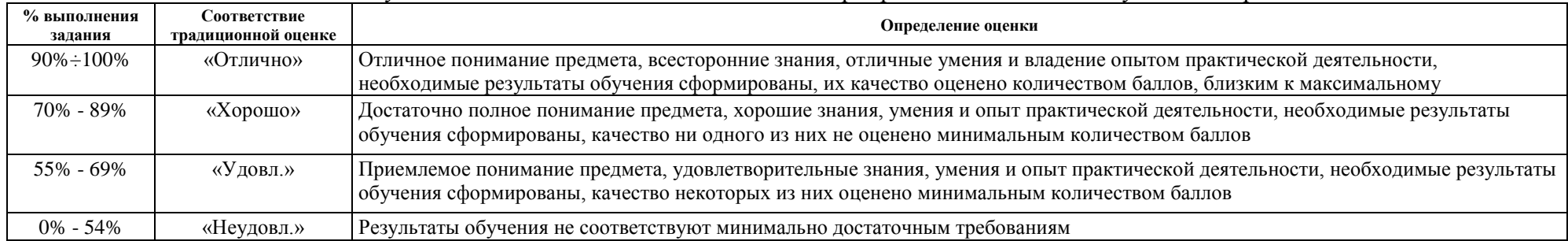

#### Рекомендуемая шкала для отдельных оценочных мероприятий входного и текущего контроля

#### 4. Шкала для оценочных мероприятий экзамена

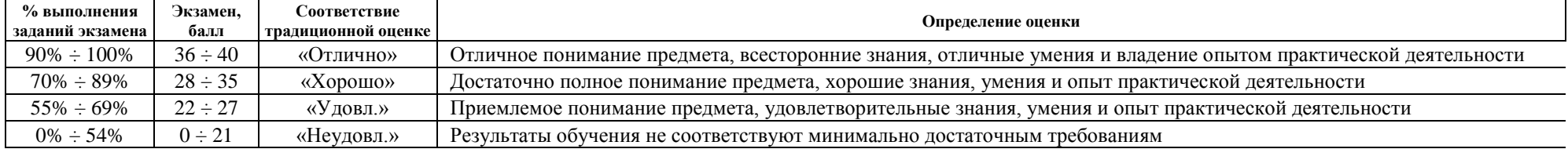

#### 5.

#### **6. Перечень типовых заданий**

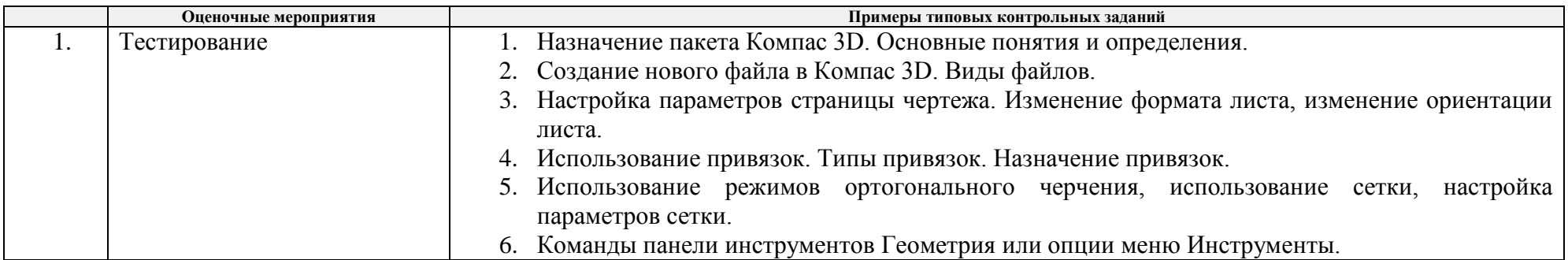

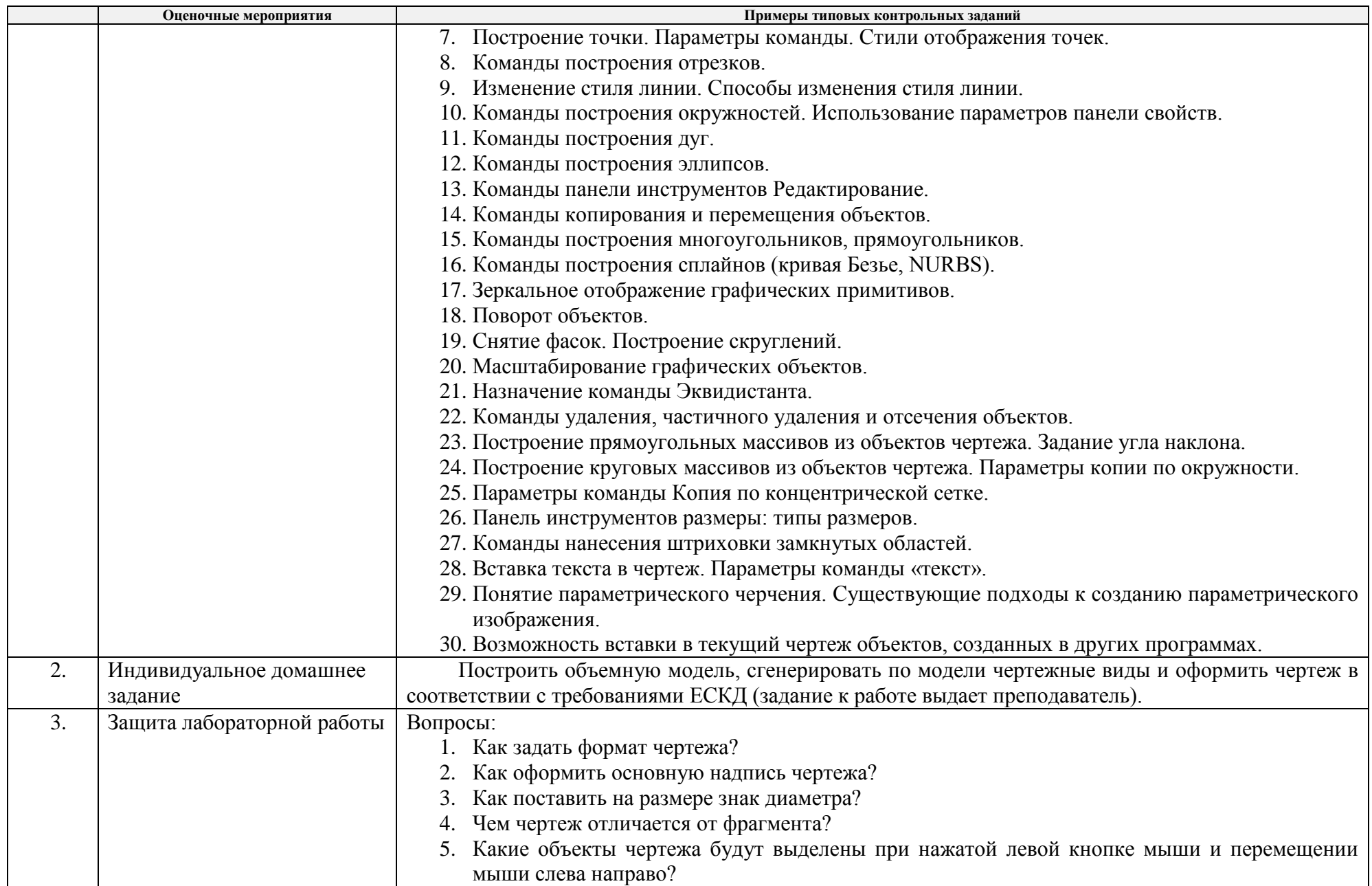

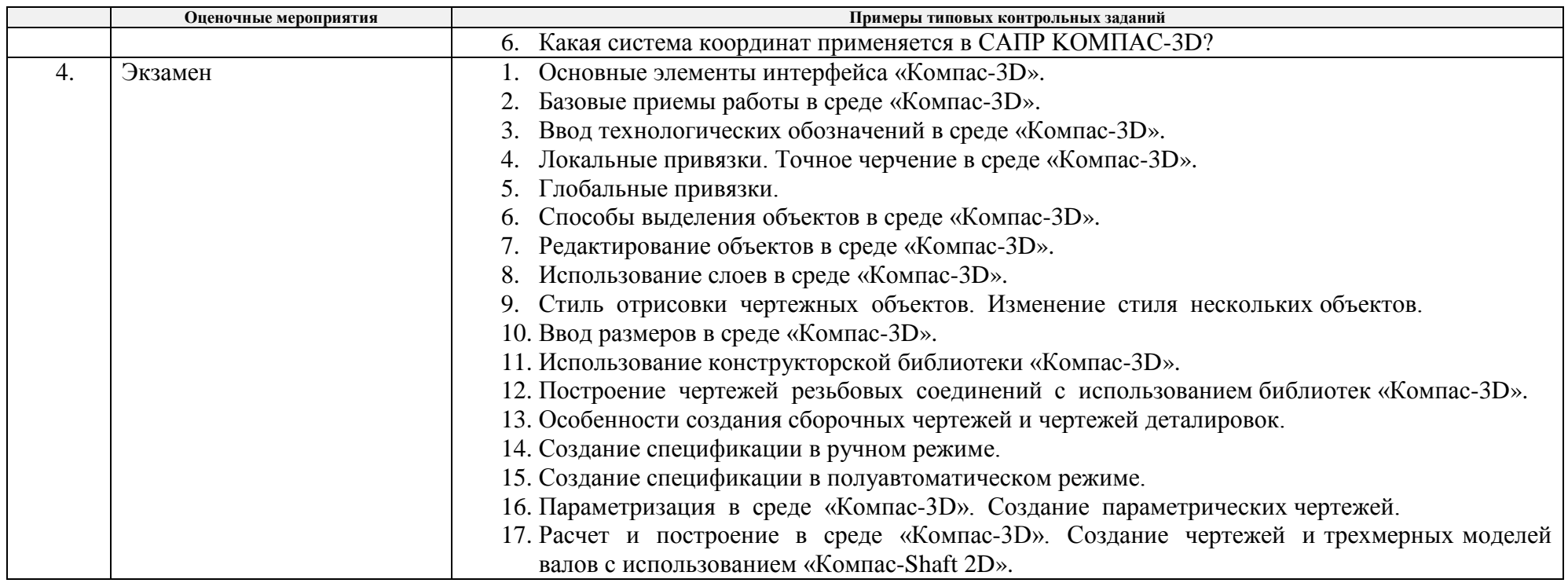

### **5.Методические указания по процедуре оценивания**

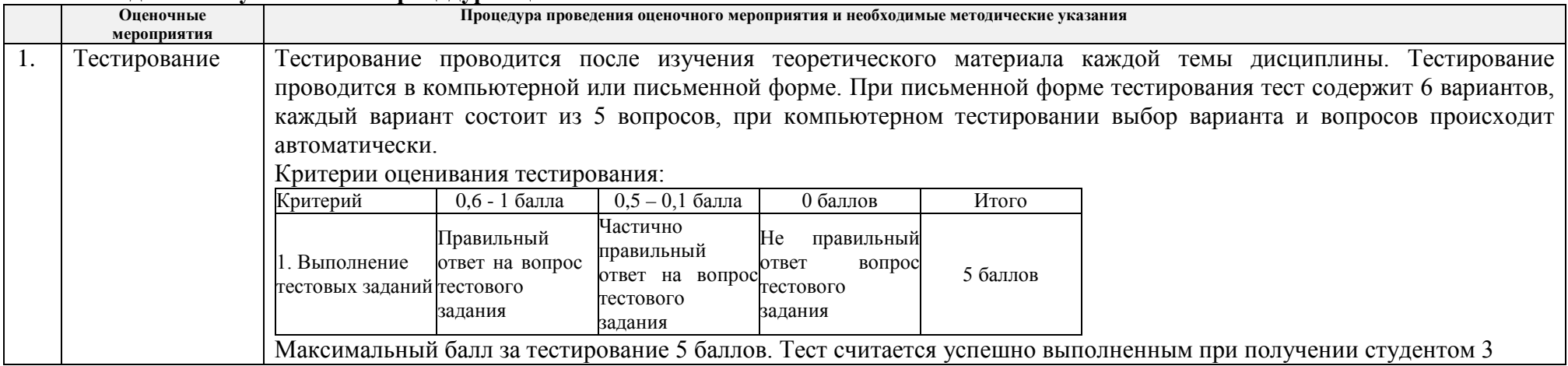

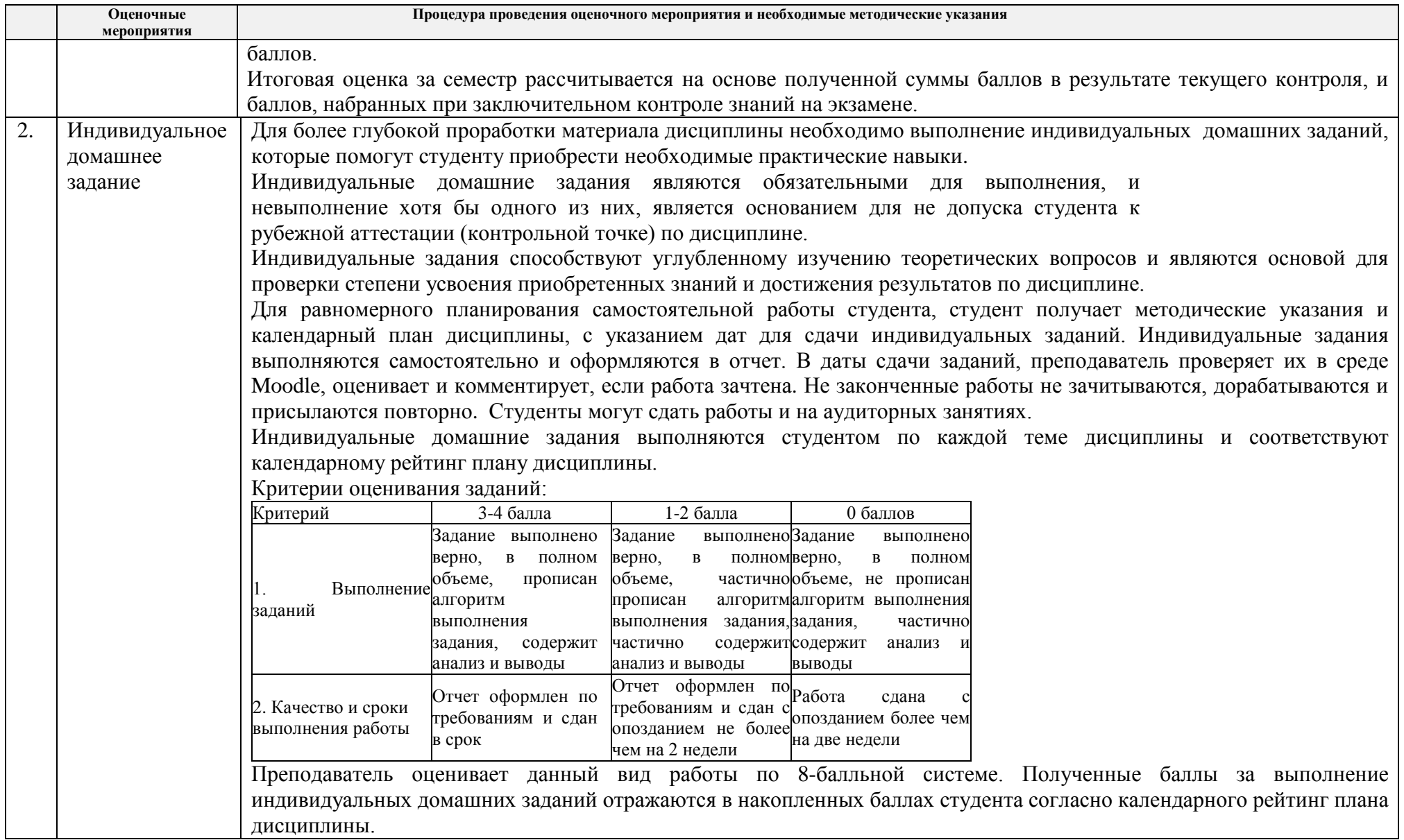

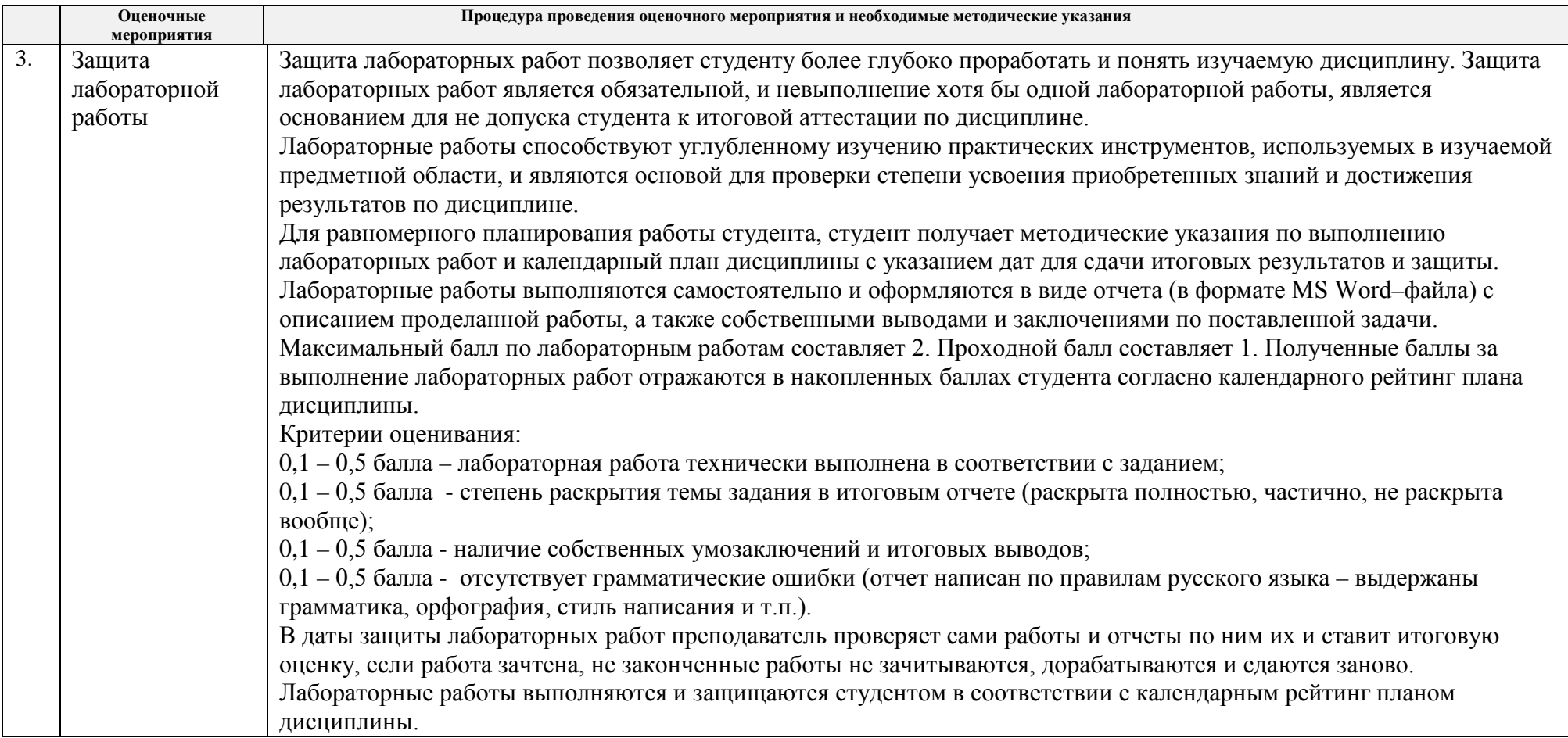

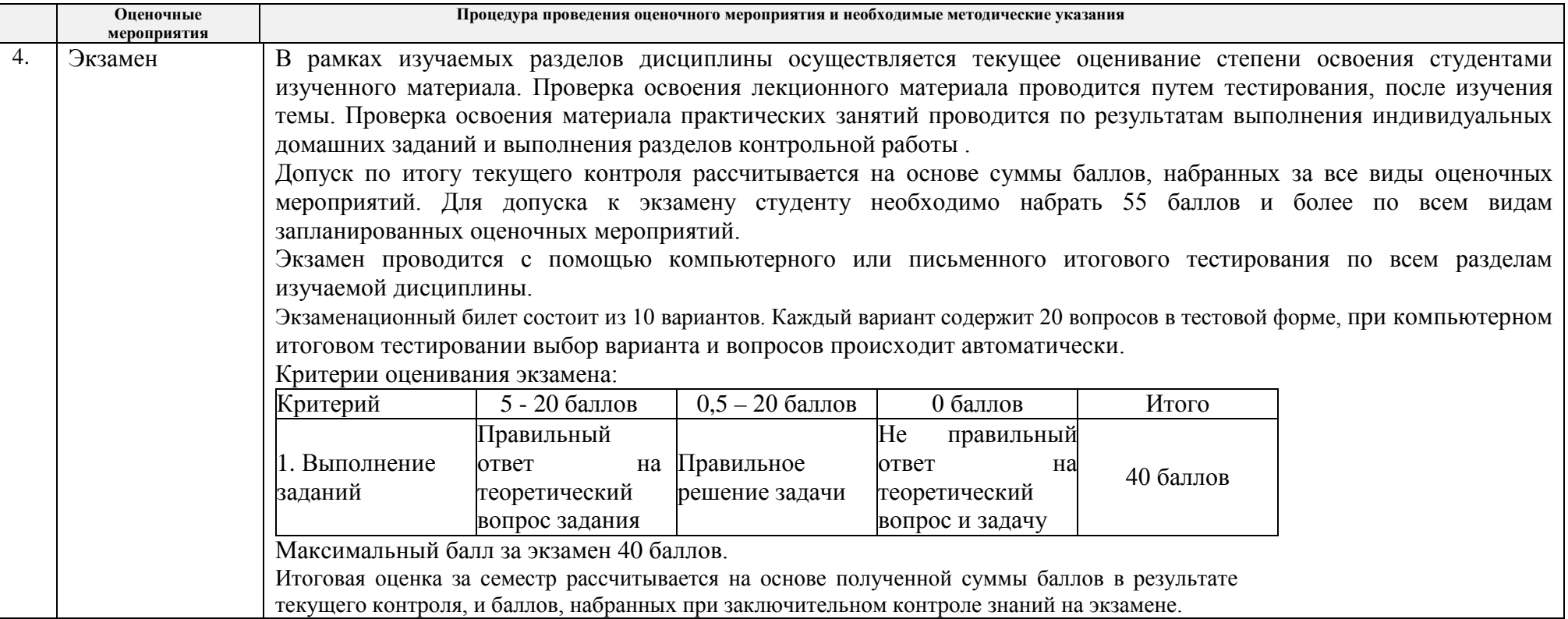